Создать отчет, используя СКД (чтоб можно было изменять структуру). Необходимо отобрать 5% номенклатуры, по которой за период отчета был самый высокий оборот продаж (среди всех номенклатур, где была хотя бы одна продажа). Вывести остатки этой номенклатуры на всех складах на конец каждого дня в периоде отчета.

Пример:

Период отчета: 01.06.2021 – 05.06.2021

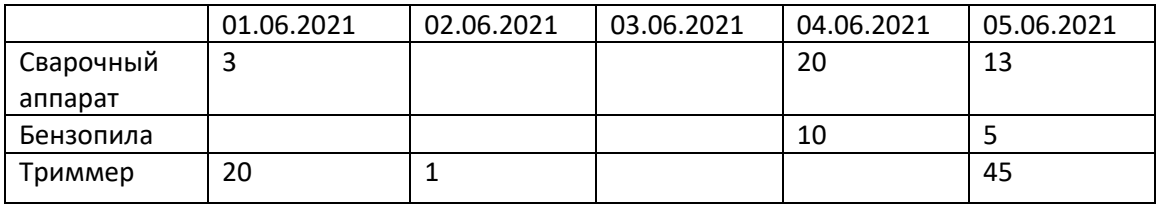